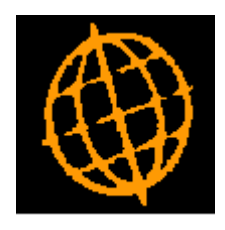

# **Global 3000 Service Pack Note**

## **Global 3000 POP - Copy Supplier/Product Details**

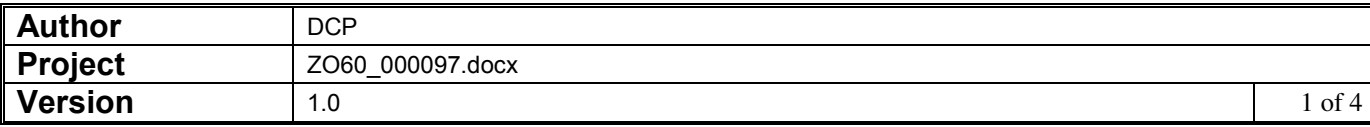

#### **INTRODUCTION**

This service pack updates POP Supplier/Product Maintenance to provide the ability to copy supplier/product details from one supplier to another.

A new button labelled 'Copy' has been added to the supplier/product details window.

When pressed it is allows supplier/product records (for a range of products) to be copied from one supplier to another.

Please note, price list entries are not copied.

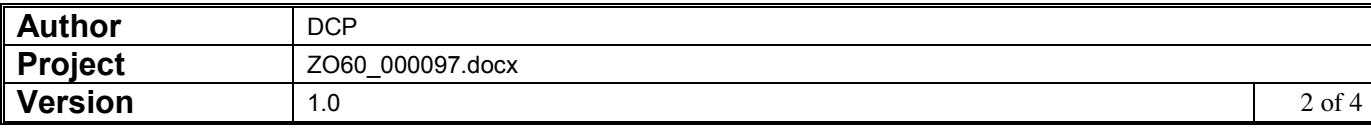

### **DOCUMENTATION CHANGES**

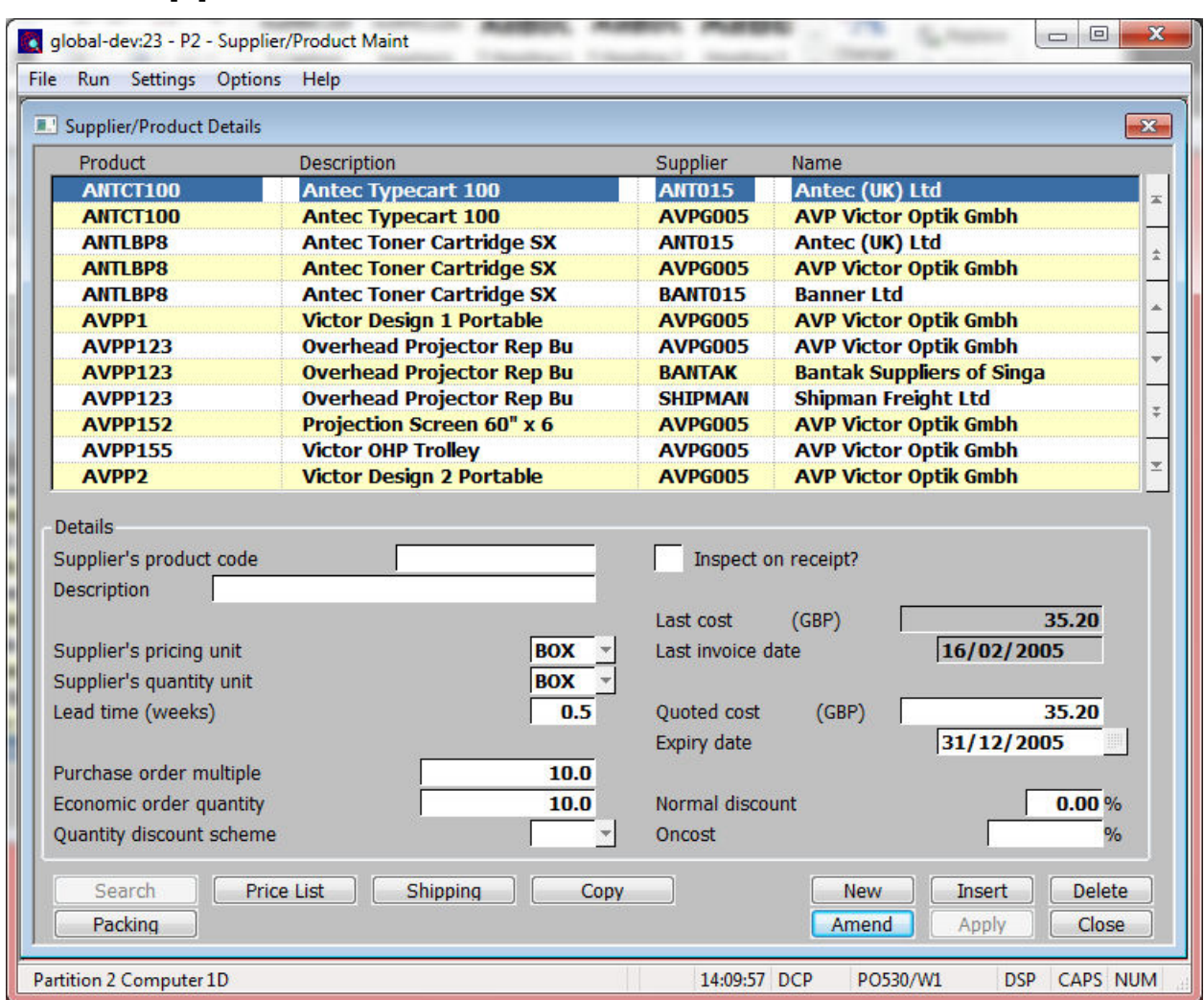

### **POP Supplier Product Details**

#### *Buttons:*

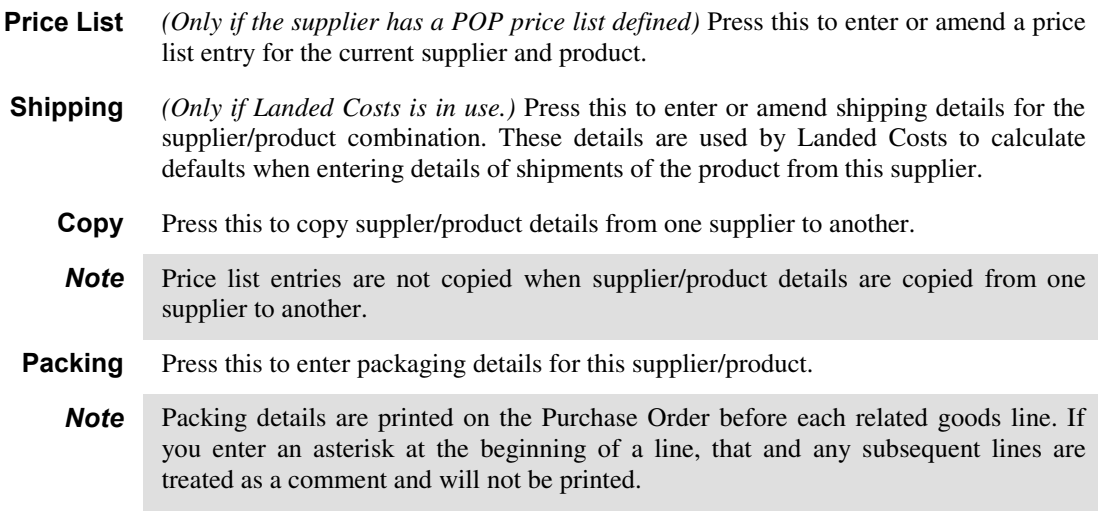

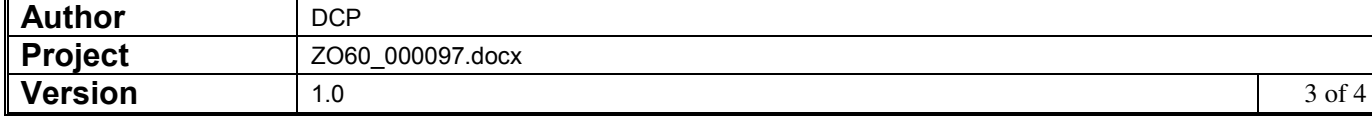

### **POP Supplier/Product Details – Copy Details Window**

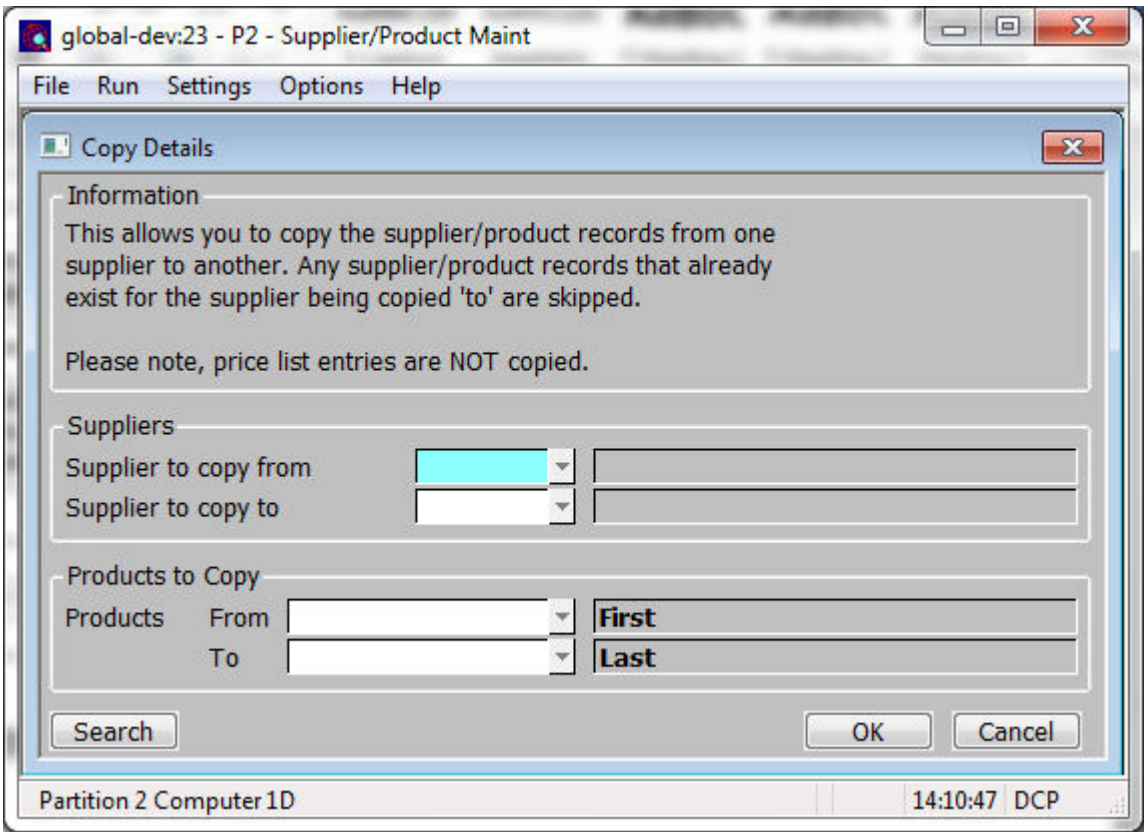

**Purpose** This window enables you to select the suppliers between which supplier/product records are to be copied.

### *Prompts:*

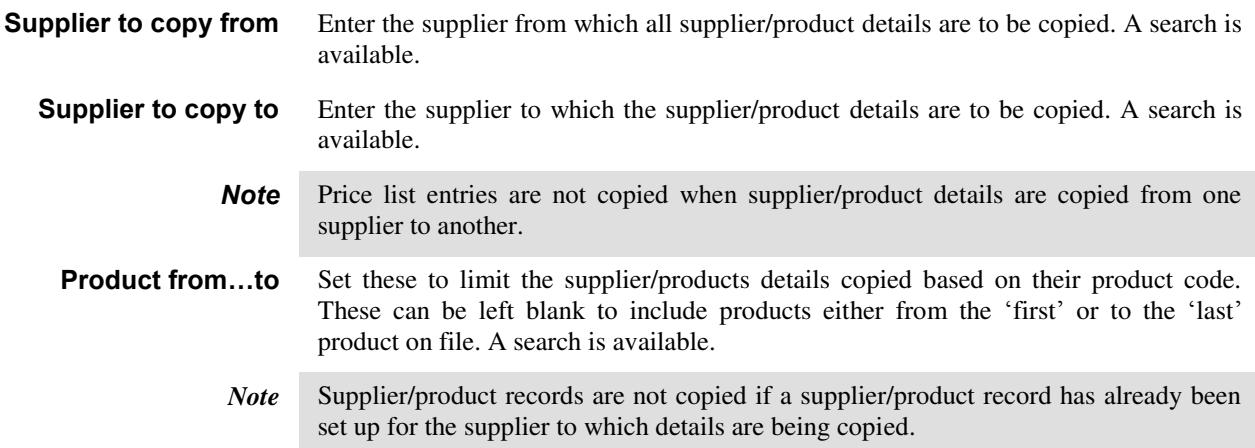

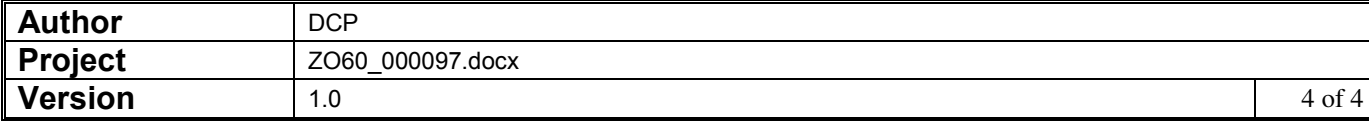